# **Documentations - Tâche #14091**

Scénario # 14197 (Terminé (Sprint)): Mettre à jour la documentation EAD

# **Complément de documentation : débogage de l'EAD**

19/11/2015 12:05 - Joël Cuissinat

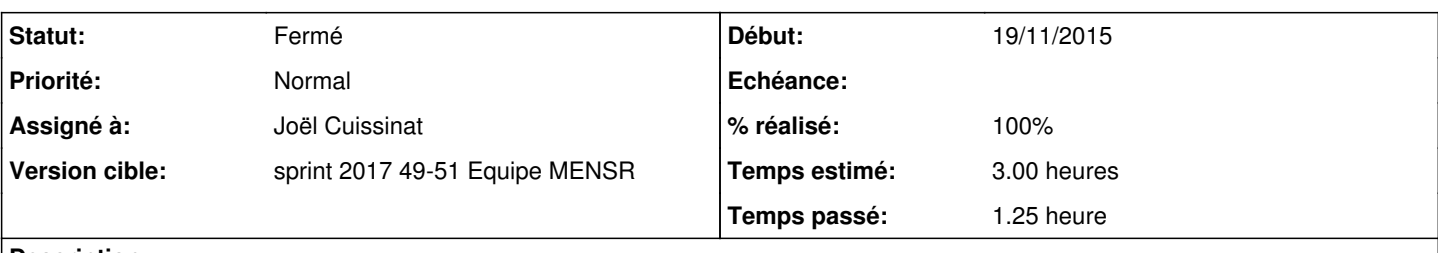

## **Description**

Cette demande reprend l'idée de mes réponses sur la liste scribe  $(1$  et  $2)$ .

Voici une proposition de texte à ajouter dans la documentation :

Si le service ead-server ne démarre plus ou si des actions EAD ne se chargent plus et que la consultation du fichier journal /var/log/ead/ead-server.log n'apporte pas d'informations pertinentes, il est possible d'exécuter le service manuellement en exécutant les commandes suivantes :

```
# service ead-server stop
# cd /tmp
# export PYTHONPATH=/usr/share
# twistd -noy /usr/share/ead2/backend/eadserver.tac
```
(ctrl+c pour arrêter le service)

#### **Historique**

### **#1 - 19/11/2015 12:12 - Gérald Schwartzmann**

Une idée sur l'endroit où ajouter cette information ?

#### **#2 - 20/11/2015 10:08 - Gérald Schwartzmann**

*- Assigné à mis à Gérald Schwartzmann*

#### **#3 - 20/11/2015 10:08 - Gérald Schwartzmann**

*- Statut changé de Nouveau à En attente d'informations*

### **#4 - 23/11/2015 15:31 - Joël Cuissinat**

Gérald Schwartzmann a écrit :

Une idée sur l'endroit où ajouter cette information ?

- soit, sur le modèle du [client Scribe](http://eole.ac-dijon.fr/pub/Documentations/manuels/2.4/beta/partielles/ClientsScribe/co/ClientsScribe.html) on crée une section dédiée *Résolution des problèmes de l'EAD*
- soit on le met dans la **[FAQ](http://eole.ac-dijon.fr/pub/Documentations/manuels/2.4/beta/partielles/EAD/co/95-questionsFrequentes_1.html)** qui est vide pour l'instant

Pour en revenir à l'éventuelle section "Résolution des problèmes", une harmonisation des documentations serait à envisager ([Résoudre des](http://eole.ac-dijon.fr/pub/Documentations/manuels/2.4/partielles/HTML/ListesDeDiffusion/co/04-log.html) [dysfonctionnements liés aux listes de diffusion](http://eole.ac-dijon.fr/pub/Documentations/manuels/2.4/partielles/HTML/ListesDeDiffusion/co/04-log.html), [Diagnostic, rapport et résolution,](http://eole.ac-dijon.fr/pub/Documentations/manuels/2.4/partielles/HTML/Sauvegardes/co/07-resolutionPrb.html) ...)

## **#5 - 04/12/2015 10:20 - Gérald Schwartzmann**

*- Statut changé de En attente d'informations à Nouveau*

#### **#6 - 04/12/2015 10:25 - Gérald Schwartzmann**

- *Tracker changé de Demande à Tâche*
- *Temps estimé mis à 3.00 h*
- *Tâche parente mis à #14197*
- *Restant à faire (heures) mis à 3.0*

2hrs pour l'EAD et 1 hr pour l'harmonisation des parties diagnostics

## **#7 - 19/12/2017 17:56 - Gérald Schwartzmann**

*- Statut changé de Nouveau à En cours*

## **#8 - 21/12/2017 11:42 - Gérald Schwartzmann**

*- Assigné à Gérald Schwartzmann supprimé*

## **#9 - 21/12/2017 12:12 - Joël Cuissinat**

*- Assigné à mis à Joël Cuissinat*

## **#10 - 21/12/2017 12:24 - Joël Cuissinat**

- *Statut changé de En cours à Résolu*
- *% réalisé changé de 0 à 100*
- *Restant à faire (heures) changé de 3.0 à 0.5*

Intégration dans une section de l'EAD en 2.6 : [http://eole.ac-dijon.fr/documentations/2.6/partielles/beta/Eolebase/co/04-ead\\_1.html](http://eole.ac-dijon.fr/documentations/2.6/partielles/beta/Eolebase/co/04-ead_1.html)

TODO : autres liens ? Rétro-portage 2.5 ?

## **#11 - 21/12/2017 17:33 - Benjamin Bohard**

*- Restant à faire (heures) changé de 0.5 à 0.0*

## **#12 - 22/12/2017 09:22 - Gérald Schwartzmann**

*- Statut changé de Résolu à Fermé*

## **#13 - 22/12/2017 09:40 - Gérald Schwartzmann**

relecture, changement, relecture, retroportage